## **Dotacje z programu ERASMUS+**

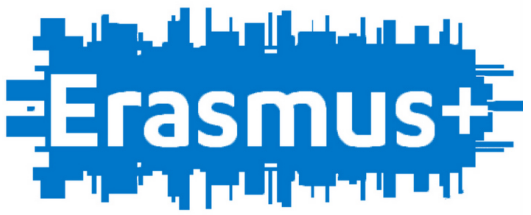

**Jak pozyskać dotację?** Praktyczne warsztaty z pisania wniosków i tworzenia projektów dla szkół podstawowych, gimnazjów, szkół ponadgimnazjalnych oraz przedszkoli.

Już **2 lutego** i **21 marca 2018 r.** mijają najbliższe terminy składania wniosków z programu Erasmus + przez szkoły podstawowe, gimnazja i szkoły ponadgimnazjalne, na dofinansowanie w ramach akcji "Mobilność osób w dziedzinie kształcenia i szkolenia", "Partnerstwa strategiczne" z sektora Edukacja szkolna oraz Kształcenie i szkolenia zawodowe.

## **Granty z programu Erasmus+ pozwalają sfinansować 100% wydatków na:**

W ramach Akcji "Mobilność osób w dziedzinie kształcenia i szkolenia" oraz Akcji "Partnerstwa strategiczne - współpraca szkół" w sektorze Edukacja szkolna:

- zagraniczne kursy nauki języka dla kadry,
- zagraniczne kursy metodyczne i specjalistyczne dla nauczycieli,
- tzw. "wymianę" uczniów i kadry między szkołami,
- zagraniczne kursy metodyczne i specjalistyczne dla nauczycieli,

W ramach Akcji "Mobilność osób w dziedzinie kształcenia i szkolenia" w sektorze Kształcenie i szkolenia zawodowe:

 - zagraniczne staże i praktyki dla uczniów w przedsiębiorstwach, instytucjach publicznych lub organizacjach pozarządowych,

- praktyki zawodowe kadry,

## **Dotacje z programu ERASMUS+**

- szkolenia kadry w instytucjach kształcenia lub szkolenia zawodowego.

Zachęcamy do skorzystania ze szkolenia Jak pozyskać dotację z programu ERASMUS+ praktycznych warsztatów z pisania wniosków i tworzenia projektów dla szkół podstawowych, gimnazjów, szkół ponadgimnazjalnych oraz przedszkoli.

## **NAJBLIŻSZE TERMINY WARSZTATÓW:**

Dla sektora Edukacja szkolna:

**20 listopada 2017, Kraków**

**27 listopada 2017, Poznań**

**4 grudnia 2017, Warszawa**

**11 grudnia 2017, Wrocław**

Dla sektora: Kształcenie i szkolenia zawodowe:

**24 listopada 2017, Warszawa**

Na szkoleniu dowiedzą się Państwo:

 - jakich formalności należy dopełnić, żeby złożyć wniosek w najbliższym terminie – 1 lutego i 21 marca 2018 r. dla akcji: "Mobilność osób w dziedzinie kształcenia i szkolenia" i "Partnerstwa strategiczne",

 - jak napisać wniosek, żeby mieć gwarancję pozyskania środków – ekspert napisze z Państwem przykładowy wniosek z wykorzystaniem generatora wniosków ERASMUS+ oraz wyjaśni wszystkie zawiłości formalne,

- w jaki sposób pozyskać partnera projektu oraz jakie kryteria musi spełniać partner,
- jak krok po kroku stworzyć projekt wykorzystania grantu,
- jak zaplanować wydatki budżetowe, żeby uzyskać 100% finansowania projektu,

 - jak wygospodarować z budżetu projektu ERASMUS+ dodatkowe fundusze na cele własne placówki np. związane z doposażeniem.

Szczegółowe informacje dotyczące szkolenia znajdują się na stronie: www.szkolenia-erasmus. org

Organizator szkolenia: Agencja Pracy Twórczej